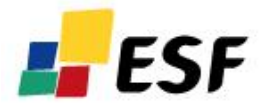

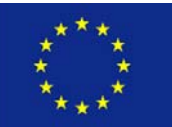

Projekts "**Tālākizglītības programmas "Bioloģijas skolotāja profesionālā pilnveide" izstrāde un aprobācija**" (Nr. VPD1/ESF/PIAA/05/APK/3.2.5.2./0021/0063)

# Autors: **Kārlis Kalviškis** Stundas: **6** Programmas modulis: **D**

Tēmas nosaukums: **Attēlu iegūšana un apstrāde.** 

## **Tēmas apraksts**

Nodarbības laikā tiek apgūti digitālā attēlu ieguves un apstrādes pamati.

# **Nodarbības plāns**

- 1. Digitālā attēlu raksturlielumi
	- a. Krāsu skaits.
	- b. Attēla izmērs
	- c. Kompresija
- 2. Attēlu iegūšana no interneta
- 3. Attēlu skenēšana un apstrāde.
- 4. Attēlu iegūšana no elektroniskām tabulām.
	- a. Copy/Paste priekšrocības un trūkumi.
	- b. Ekrāna kopēšanas iespējas.
- 5. Attēlu apstrādes programmas
	- a. Attēla izmēra maiņa
	- b. Krāsu dziļums
	- c. '\*.bmp', '\*.tiff', '\*.png', '\*.gif' un '\*.jpg' formātu piemērotība dažādu attēlu saglabāšanai.
		- Attēla kropļojumi
		- Faila izmērs uz diska
	- d. Attēlu retušēšana
	- e. Klonēšana

#### **Termini**

Attēla izmērs, krāsu dziļums, attēla retušēšana

## **Literatūra**

• The GIMP User Manuals [http://www.gimp.org/docs/]

• The GIMP Tutorials [http://www.gimp.org/tutorials/]